How To Delete Music [Albums](http://myfiles.ozracingcorp.com/document.php?q=How To Delete Music Albums From Iphone 4s Ios 7) From Iphone 4s Ios 7 >[>>>CLICK](http://myfiles.ozracingcorp.com/document.php?q=How To Delete Music Albums From Iphone 4s Ios 7) HERE<<<

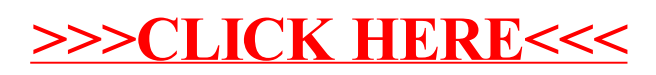